Generating SIMD Instructions for Cerebras CS-1 using Polyhedral Compilation Techniques

Sven Verdoolaege Manjunath Kudlur Rob Schreiber Harinath Kamepalli

うくら

Cerebras Systems

January 22, 2020

# **Outline**

1 [Target Architecture](#page-2-0)

2 [Code Generation](#page-11-0)

3 [SIMD Code Generation](#page-20-0)

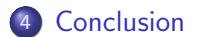

K ロ K K 伊 K K ミ K K モ K ミ ミ H = の Q Q Y

# <span id="page-2-0"></span>**Outline**

1 [Target Architecture](#page-2-0)

2 [Code Generation](#page-11-0)

**3** [SIMD Code Generation](#page-20-0)

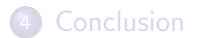

K ロ K K 伊 K K ミ K K モ K ミ ミ H = の Q Q Y

# Cerebras CS-1

Largest chip ever built

- 46,225  $\,$ mm $^{2}$  silicon
- <sup>1</sup>2 trillion transistors
- 400,000 AI optimized cores
- 18 Gigabytes of On-chip Memory
- 9 PByte/s memory bandwidth
- 100 Pbit/s fabric bandwidth
- TSMC 16nm process

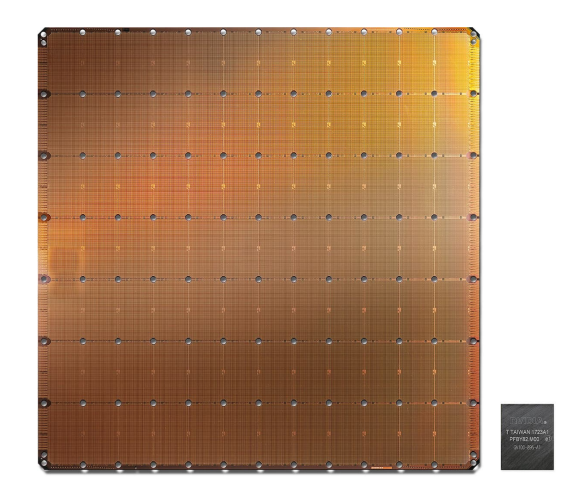

K ロ ▶ K 何 ▶ K ヨ ▶ K ヨ ▶ 『ヨ!ヨ Y) Q (연

K ロ ▶ K @ ▶ K 결 ▶ K 결 ▶ [결] ≥ 10 Q Q →

# Interesting Features

- Dataflow scheduling in hardware
	- $\blacktriangleright$  Triggered by data
	- $\blacktriangleright$  Filters out sparse zero data
	- $\blacktriangleright$  Skips unnecessary processing

# Sparse Tensor Communication

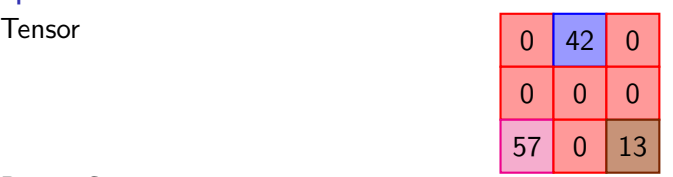

Dense Communication

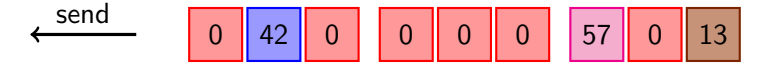

# Sparse Tensor Communication

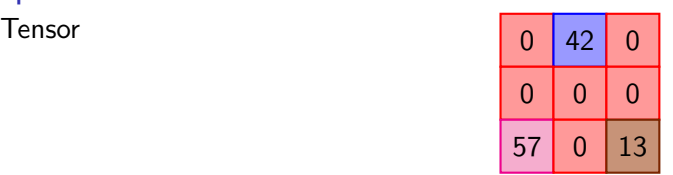

Dense Communication

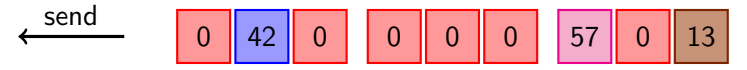

Sparse Communication

- break up tensor into chunks (e.g., rows)
- o only send
	- non-zero entry  $+$  position in chunk
	- $\blacktriangleright$  end-of-chunk

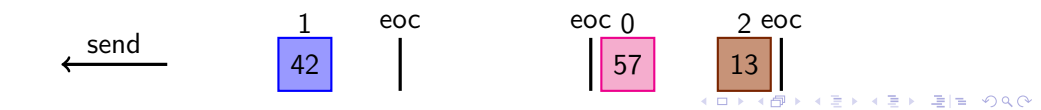

K ロ ▶ K @ ▶ K 결 ▶ K 결 ▶ [결] ≥ 10 Q Q →

# Interesting Features

- Dataflow scheduling in hardware
	- $\blacktriangleright$  Triggered by data
	- $\blacktriangleright$  Filters out sparse zero data
	- $\blacktriangleright$  Skips unnecessary processing

K ロ ▶ K 個 ▶ K 결 ▶ K 결 ▶ (결) ≥ 10 Q Q Q

# Interesting Features

- Dataflow scheduling in hardware
	- $\blacktriangleright$  Triggered by data
	- $\blacktriangleright$  Filters out sparse zero data
	- $\triangleright$  Skips unnecessary processing
- Powerful SIMD Engine
	- $\blacktriangleright$  Performs some number of operations per cycle
	- $\triangleright$  Mimics normalized loop nest of depth at most four
		- $\Rightarrow$  removes overhead of software managed loops

K ロ ▶ K 何 ▶ K 로 ▶ K 로 ▶ (토) ▶ (0,00)

### SIMD Instructions

Loop code:

```
handle (uint16 t index, half data) {
  for (int c3 = 0; c3 \leq 4; c3 += 1)
    for (int c4 = 0; c4 \le -4; c4 \le -1)
      dx local [2 * dy index 0 + c3 [2 * index + c4] +=
        (data) * (W\_local[0][c3][c4]);
```
}

#### <span id="page-10-0"></span>SIMD Instructions

Loop code:

```
handle (uint16 t index, half data) {
  for (int c3 = 0; c3 \leq 4; c3 += 1)
    for (int c4 = 0; c4 \le -4; c4 \ne -1)
      dx local [2 * dy index 0 + c3 [2 * index + c4] +=
        (data) * (W_{local}[0][c3][c4]);}
```

```
SIMD instruction:
```

```
handle (uint16_t index, half data) {
  set_base_address(dx, dxlocal[2 * dy_index0][2 * index]);
  invoke_simd (fmach, dx, W, data, index);
}
```

```
void main () {
  configure (/* 5,5; W_{\perp} local: i, j -> 0,i,j; dx_local: i, j -> i,j */);
  set base address(W, & W, local[0][0][0]):
                                                         KID KAR KERKER EN OQO
}
```
# <span id="page-11-0"></span>**Outline**

1 [Target Architecture](#page-2-0)

2 [Code Generation](#page-11-0)

**3** [SIMD Code Generation](#page-20-0)

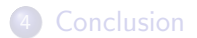

K ロ ▶ K 御 ▶ K 君 ▶ K 君 ▶ (君) 第1章 1990년

# Code Generation Overview

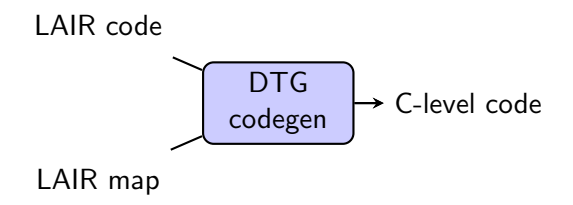

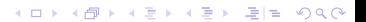

メロトメ 伊 トメミトメミト (毛)も のなめ

# Code Generation Overview

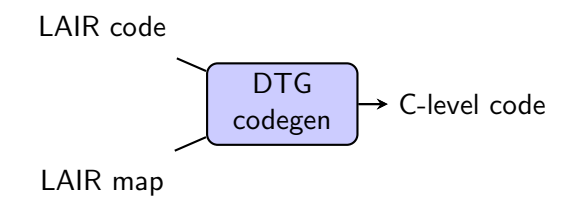

LAIR

 $\Rightarrow$  DSL written by hand or extracted from [TensorFlow](#page-63-0) (Abadi et al. [2016\)](#page-63-1)

### LAIR Example

```
lair matvec \tau = float16 > (M, N): T W [M][N], T x [N] -> T y [M] {
    all (i, j) in (M, N)y[i] += W[i][i] * x[i]}
```
lair node

- defines one or more output tensors in terms of input tensors
- **e** each statement has zero-based rectangular set of instances
- LAIR is single assignment (at tensor level)
- all accesses are affine (not piecewise, not quasi-affine)
- each tensor in a statement is accessed through single index expression

Other nodes combine and/or specialize lair nodes  $\Rightarrow$  e.g.,  $M = 32$  and  $N = 16$ 

メロトメ 伊 トメミトメミト (毛)も のなめ

# Code Generation Overview

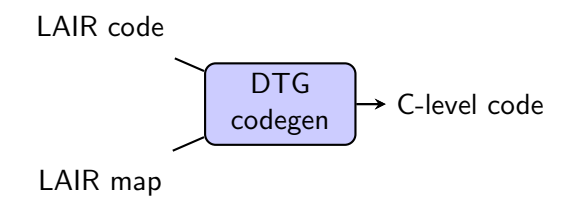

LAIR

 $\Rightarrow$  DSL written by hand or extracted from [TensorFlow](#page-63-0) (Abadi et al. [2016\)](#page-63-1)

# <span id="page-16-0"></span>Code Generation Overview

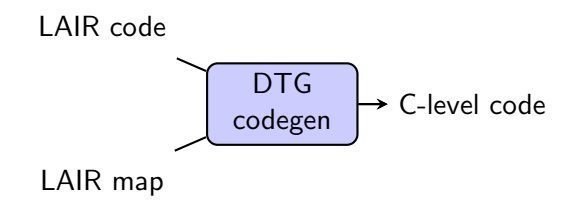

#### LAIR

 $\Rightarrow$  DSL written by hand or extracted from [TensorFlow](#page-63-0) (Abadi et al. [2016\)](#page-63-1)

LAIR map contains information in is1 (V. [2010\)](#page-63-3) notation about

- the size of the target rectangle of PEs
- how input and output tensors are communicated
- where computations are performed

 $\sim$ 

# <span id="page-17-0"></span>LAIR Map Example

#### lair matvec  $\leq T = f \text{lost16} > (M, N): T W[M][N], T x[N] \rightarrow T y[M]$  { all  $(i, j)$  in  $(M, N)$  $y[i]$  +=  $W[i][j]$  \*  $x[j]$ }

Mapping of  $32 \times 16$  matrix vector multiplication to  $4 \times 4$  PEs.

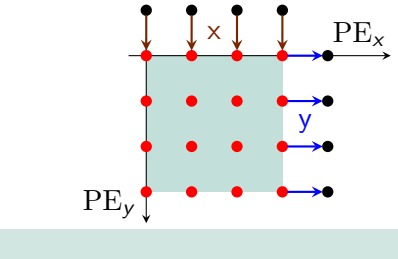

```
size: { PE [4, 4] }
\texttt{compute\_map:} \{ \text{ff}[i, j] \rightarrow \text{PE}[j//4, i//8] \}iport_map: \{ x[i=0:15] \rightarrow [PE[i//4, -1] \rightarrow index[i%4]] \} ex%8]] \}
```
K ロ ▶ K 個 ▶ K 결 ▶ K 결 ▶ (결) ≥ 10 Q Q Q

# <span id="page-18-0"></span>Task Graph Construction

Code generation consists of

- Parse LAIR and LAIR map
- **•** Construct task graph
- Detect SIMD opportunities
- Write out code

# <span id="page-19-0"></span>Task Graph Construction

Code generation consists of

- Parse LAIR and LAIR map
- Construct task graph
- Detect SIMD opportunities
- Write out code

Task graph construction: split LAIR specification into

- **e** communication tasks
- **o** computation tasks

Two types:

- $\blacktriangleright$  react to incoming tensor element
- $\triangleright$  read in entire tensor or operate on local memory

# <span id="page-20-0"></span>**Outline**

1 [Target Architecture](#page-2-0)

2 [Code Generation](#page-11-0)

3 [SIMD Code Generation](#page-20-0)

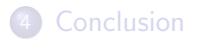

K ロ ▶ K 御 ▶ K 君 ▶ K 君 ▶ (君) 第1章 1990년

K ロ ▶ K 何 ▶ K ヨ ▶ K ヨ ▶ 그리도 K 9 Q (N

# SIMD Code Generation

 $\Rightarrow$  detect sets of computation instances that can be performed by SIMD instructions

⇒ determine

- $\blacktriangleright$  supported instruction
- $\blacktriangleright$  "fixed" instance set sizes
- $\blacktriangleright$  accesses of the form

 $offset + linear in iterators$ 

"fixed" sizes: may depend on PE, but not on tensor element Otherwise, configuration needs to be performed before each invocation

K ロ ▶ K 何 ▶ K ヨ ▶ K ヨ ▶ 그리도 K 9 Q (N

# SIMD Code Generation

 $\Rightarrow$  detect sets of computation instances that can be performed by SIMD instructions

⇒ determine

- $\blacktriangleright$  supported instruction
- $\blacktriangleright$  "fixed" instance set sizes
- $\blacktriangleright$  accesses of the form

 $offset + linear in iterators$ 

"fixed" sizes: may depend on PE, but not on tensor element Otherwise, configuration needs to be performed before each invocation

#### SIMD Instructions

Loop code:

```
handle (uint16 t index, half data) {
  for (int c3 = 0; c3 \leq 4; c3 += 1)
    for (int c4 = 0; c4 \le -4; c4 \ne -1)
      dx local [2 * dy index 0 + c3 [2 * index + c4] +=
        (data) * (W_{local}[0][c3][c4]);}
```

```
SIMD instruction:
```

```
handle (uint16_t index, half data) {
  set_base_address(dx, \& dx_local [2 * dy_index_0][2 * index];
  invoke\_simd (fmach, dx, W, data, index);}
```

```
void main () {
  configure (/* 5,5; W_{\perp} local: i, j -> 0,i,j; dx_local: i, j -> i,j */);
  set base address (W, \& W \cdot \text{local}[0][0][0]);
                                                              KID KAR KERKER EN OQO
}
```
K ロ ▶ K 何 ▶ K ヨ ▶ K ヨ ▶ 그리도 K 9 Q (N

# **Challenge**

Recall:

lair node guarantees:

- **e** each statement has zero-based rectangular set of instances
- all accesses are affine (not piecewise, not quasi-affine)

SIMD detection requirements:

- **•** "fixed" instance set sizes
- accesses of the form

 $offset + linear in iterators$ 

Trivial?

```
lair matvec \overline{S} = \text{float16} > (M, N): T W[M][N], T x[N] -> T y[M] {
     all (i, j) in (M, N)v[i] += W[i][j] * x[j]}
\texttt{compute\_map:} \{ \text{ ff}[i, j] \rightarrow \text{PE}[j//4, i//8] \}
```
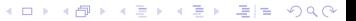

```
lair matvec \leq T = f \text{lost16} > (M, N): T W[M][N], T x[N] \rightarrow T y[M] {
     all (i, j) in (M, N)v[i] += W[i][j] * x[j]}
```

```
\texttt{compute\_map:} \{ \text{ff}[i, j] \rightarrow \text{PE}[j//4, i//8] \}
```
j

Computation instances:

i

K ロ ▶ K 何 ▶ K ヨ ▶ K ヨ ▶ 그리도 K 9 Q (N

# Trivial Example

```
lair matvec \leq T = f \text{lost16} > (M, N): T W[M][N], T x[N] \rightarrow T y[M] {
     all (i, j) in (M, N)v[i] += W[i][j] * x[j]}
```

```
\texttt{compute\_map}: \{ \text{ff}[i, j] \rightarrow \text{PE}[j//4, i//8] \}
```
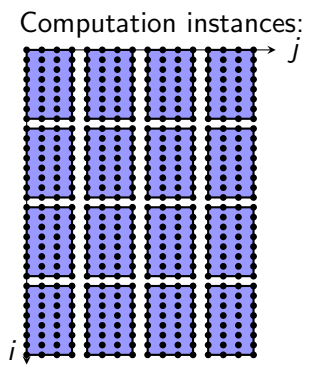

• Mapping to PEs

```
lair matvec \leq T = f \text{lost16} > (M, N): T W[M][N], T x[N] \rightarrow T y[M] {
     all (i, j) in (M, N)v[i] += W[i][j] * x[j]}
```

```
\texttt{compute\_map}: \{ \text{ff}[i, j] \rightarrow \text{PE}[j//4, i//8] \}
```
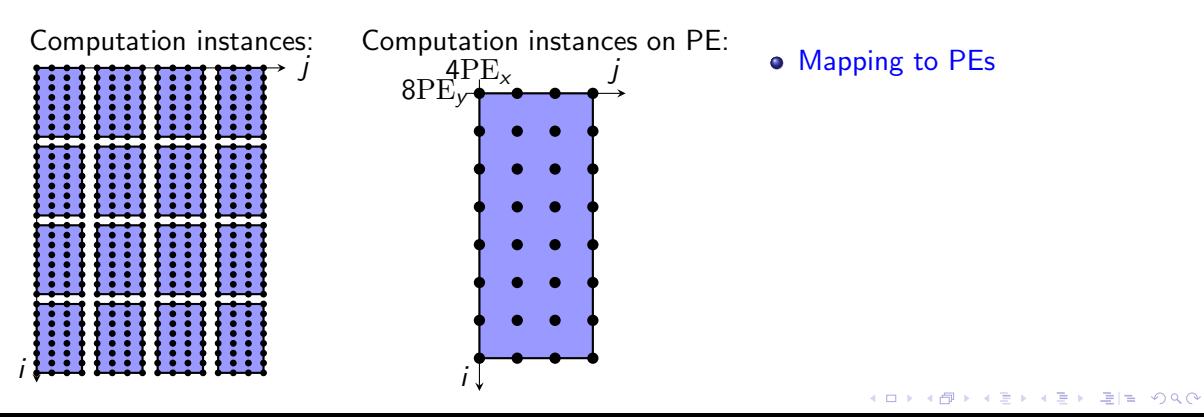

```
lair matvec \leq T = f \text{lost16} > (M, N): T W[M][N], T x[N] \rightarrow T y[M] {
     all (i, j) in (M, N)v[i] += W[i][i] * x[i]}
```
 $\texttt{compute\_map:} \{ \text{ ff}[i, j] \rightarrow \text{PE}[j//4, i//8] \}$ 

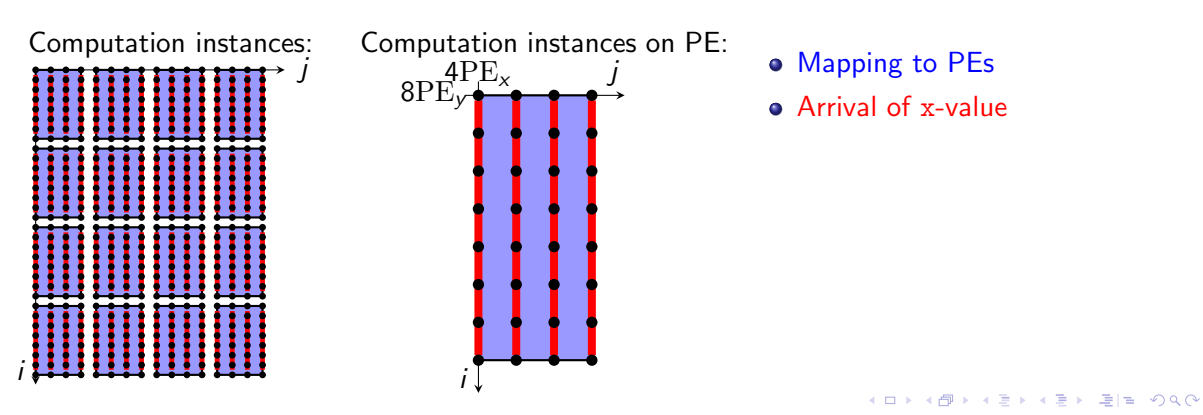

```
lair matvec \leq T = f \text{lost16} > (M, N): T W[M][N], T x[N] \rightarrow T y[M] {
     all (i, j) in (M, N)v[i] += W[i][j] * x[j]}
```
 $\texttt{compute\_map}: \{ \text{ff}[i, j] \rightarrow \text{PE}[j//4, i//8] \}$ 

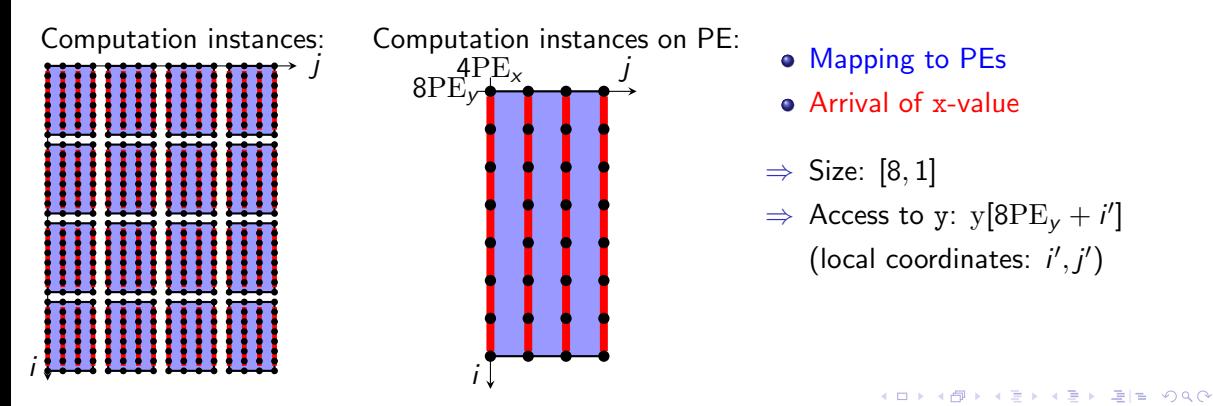

### Size Computation

Input: S: set of instances executed on a PE on arrival of a tensor element

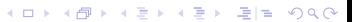

K ロ ▶ K 何 ▶ K ヨ ▶ K ヨ ▶ 그리도 K 9 Q (N

# Size Computation

Input: S: set of instances executed on a PE on arrival of a tensor element

- Compute element-wise minimum and maximum of S
- Construct  $\{x : \min \leq x \leq \max\}$
- $\bullet$  Check equal to S  $\Rightarrow$  S is a dense box
- Size:  $max min + 1$
- Check size does not depend on "index"

K ロ ▶ K 御 ▶ K 결 ▶ K 결 ▶ [결] ≥ 10 Q @

# Convolution

```
lair C() : float16 x[8], float16 W[3] -> float16 y[6] {
  all (w, rw) in (8 - 3 + 1, 3)V[V] += X[V + ry] * V[rv]}
compute_map: \{ C[w, rw] \rightarrow PE[0, 0] \}
```

```
lair C() : float16 x[8], float16 W[3] -> float16 y[6] {
  all (w, rw) in (8 - 3 + 1, 3)V[V] += X[V + ry] * V[rw]}
compute_map: \{ C[w, rw] \rightarrow PE[0, 0] \}
```
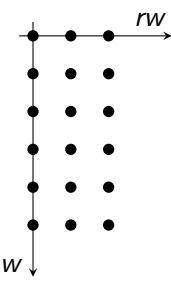

K ロ ▶ K 個 ▶ K 결 ▶ K 결 ▶ (결) ≥ 10 Q Q Q

# Convolution

```
lair C() : float16 x[8], float16 W[3] -> float16 y[6] {
  all (w, rw) in (8 - 3 + 1, 3)V[v] += X[v + rv] * V[rw]}
compute_map: \{ C[w, rw] \rightarrow PE[0, 0] \}
```

```
Arrival of x-value
```
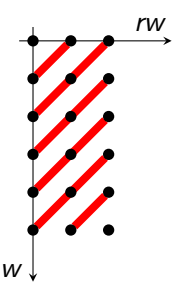

```
lair C() : float16 x[8], float16 W[3] -> float16 y[6] {
  all (w, rw) in (8 - 3 + 1, 3)y [ w ] += x [ w + rw ] * W [ rw ]}
compute_map: \{ C[w, rw] \rightarrow PE[0, 0] \}
```

```
Arrival of x-value
```
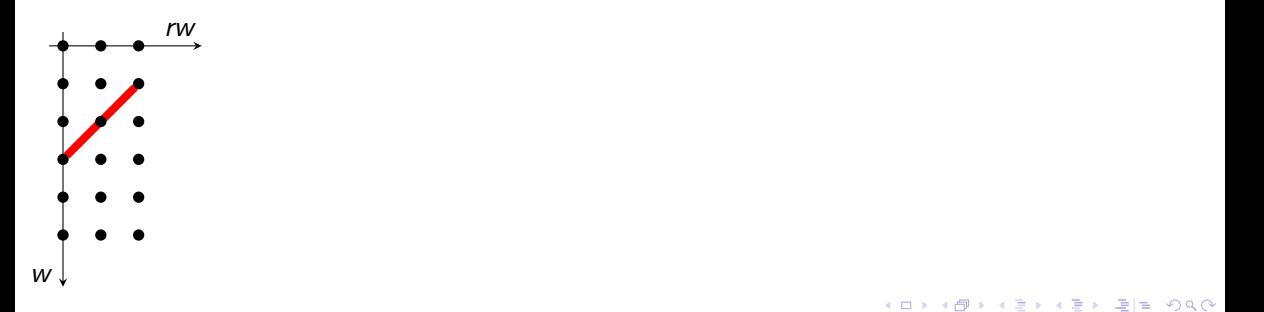

```
lair C() : float16 x[8], float16 W[3] -> float16 y[6] {
  all (w, rw) in (8 - 3 + 1, 3)V[v] += X[v + rw] * V[rw]}
compute_map: \{ C[w, rw] \rightarrow PE[0, 0] \}Computation instances:
```
**Arrival of x-value** 

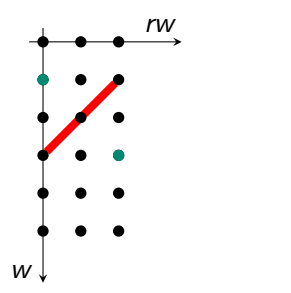

**• Compute minimum and maximum** 

```
lair C() : float16 x[8], float16 W[3] -> float16 v[6] {
  all (w, rw) in (8 - 3 + 1, 3)V[v] += X[v + rv] * V[rw]}
compute_map: \{ C[w, rw] \rightarrow PE[0, 0] \}
```
Computation instances:

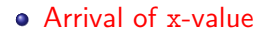

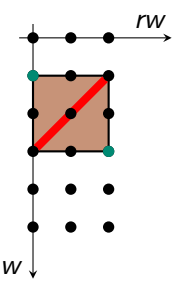

Compute minimum and maximum • Construct  $\{x : \min \leq x \leq \max\}$ 

```
lair C() : float16 x[8], float16 W[3] -> float16 v[6] {
  all (w, rw) in (8 - 3 + 1, 3)V[v] += X[v + rv] * V[rw]}
compute_map: \{ C[w, rw] \rightarrow PE[0, 0] \}
```
Computation instances:

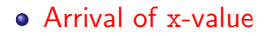

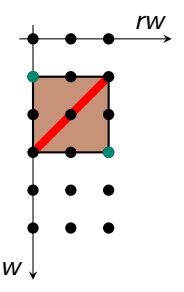

Compute minimum and maximum

- Construct  $\{x : \min \leq x \leq \max\}$
- $\Rightarrow$  not a dense box

K ロ ▶ K @ ▶ K 결 ▶ K 결 ▶ [결] ≥ 10 Q Q →

# Variable Compression

Variable compression (Meister [2004\)](#page-63-4):

- **•** pick affine transformation (with inverse) mapping
- **o** lower-dimensional set to
- full-dimensional set (in lower-dimensional space)

# Variable Compression

Variable compression (Meister [2004\)](#page-63-4):

- pick affine transformation (with inverse) mapping
- **o** lower-dimensional set to
- full-dimensional set (in lower-dimensional space)

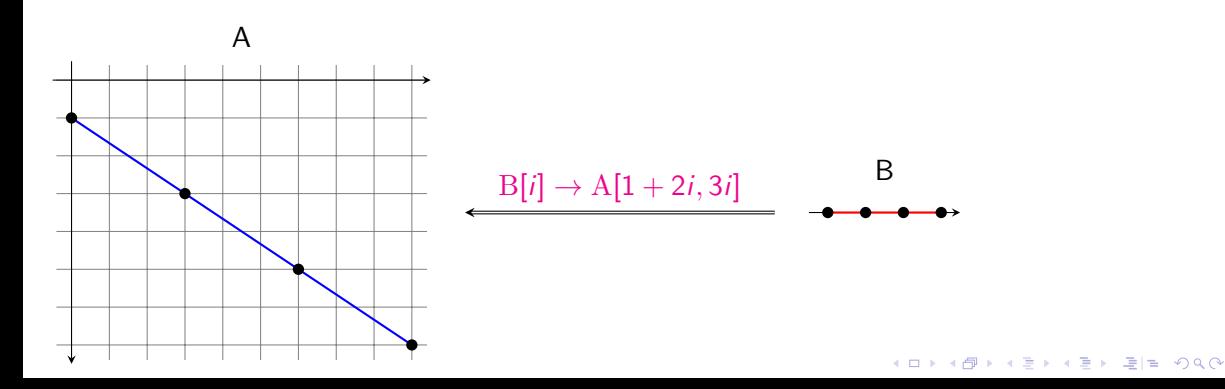

K ロ ▶ K 何 ▶ K ヨ ▶ K ヨ ▶ 그리도 K 9 Q (N

# Size Computation

Input: S: set of instances executed on a PE on arrival of a tensor element

- Compute element-wise minimum and maximum of S
- Construct  $\{x : \min \leq x \leq \max\}$
- $\bullet$  Check equal to S  $\Rightarrow$  S is a dense box
- Size:  $max min + 1$
- Check size does not depend on "index"

K ロ ▶ K 何 ▶ K ヨ ▶ K ヨ ▶ 그리도 K 9 Q (N

# Size Computation

Input: S: set of instances executed on a PE on arrival of a tensor element

Apply variable compression to  $S$  to obtain  $S'$ 

- Compute element-wise minimum and maximum of  $S'$
- Construct  $\{x : \min \leq x \leq \max\}$
- Check equal to  $S'$  $\Rightarrow$   $S'$  is a dense box
- Size:  $max min + 1$
- Check size does not depend on "index"

```
lair C() : float16 x[8], float16 W[3] -> float16 v[6] {
  all (w, rw) in (8 - 3 + 1, 3)V[v] += X[v + rv] * V[rw]}
compute_map: \{ C[w, rw] \rightarrow PE[0, 0] \}
```
Computation instances:

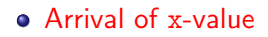

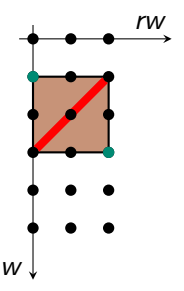

Compute minimum and maximum

- Construct  $\{x : \min \leq x \leq \max\}$
- $\Rightarrow$  not a dense box

K ロ ▶ K 個 ▶ K 결 ▶ K 결 ▶ (결) ≥ 10 Q Q Q

# Convolution

```
lair C() : float16 x[8], float16 W[3] -> float16 y[6] {
  all (w, rw) in (8 - 3 + 1, 3)V[v] += X[v + rv] * V[rw]}
compute_map: \{ C[w, rw] \rightarrow PE[0, 0] \}
```

```
Arrival of x-value
```
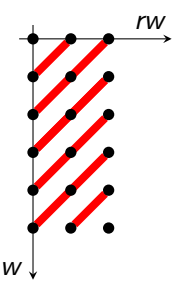

```
lair C() : float16 x[8], float16 W[3] -> float16 y[6] {
  all (w, rw) in (8 - 3 + 1, 3)V[v] += X[v + rv] * V[rw]}
compute_map: \{ C[w, rw] \rightarrow PE[0, 0] \}
```
Computation instances: Compressed instances:

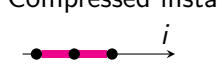

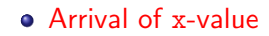

**•** Compress

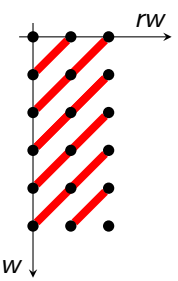

```
lair C() : float16 x[8], float16 W[3] -> float16 y[6] {
  all (w, rw) in (8 - 3 + 1, 3)V[v] += X[v + rw] * W[rw]}
compute_map: \{ C[w, rw] \rightarrow PE[0, 0] \}
```
Computation instances: Compressed instances: i

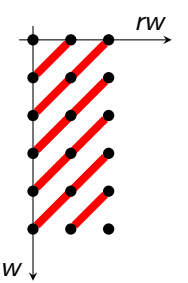

- **Arrival of x-value**
- **•** Compress
- **Compute minimum and maximum**

```
lair C() : float16 x[8], float16 W[3] -> float16 y[6] {
  all (w, rw) in (8 - 3 + 1, 3)V[v] += X[v + rv] * V[rw]}
compute_map: \{ C[w, rw] \rightarrow PE[0, 0] \}
```
Computation instances: Compressed instances:

i

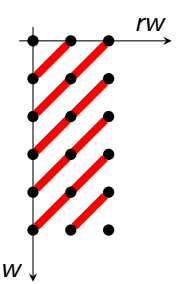

- **Arrival of x-value**
- **•** Compress
- **Compute minimum and maximum**
- Construct  $\{x : \min \leq x \leq \max\}$

```
lair C() : float16 x[8], float16 W[3] -> float16 y[6] {
  all (w, rw) in (8 - 3 + 1, 3)V[v] += X[v + rv] * V[rw]}
compute_map: \{ C[w, rw] \rightarrow PE[0, 0] \}
```
Computation instances: Compressed instances:

i

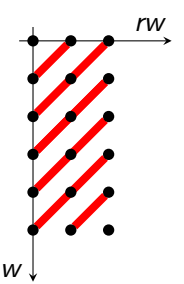

- **Arrival of x-value**
- **•** Compress
- **Compute minimum and maximum**
- Construct  $\{x : \min \leq x \leq \max\}$
- $\Rightarrow$  a dense box

```
lair C() : float16 x[8], float16 W[3] -> float16 y[6] {
  all (w, rw) in (8 - 3 + 1, 3)V[v] += X[v + rv] * V[rw]}
compute_map: \{ C[w, rw] \rightarrow PE[0, 0] \}
```
Computation instances: Compressed instances:

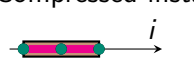

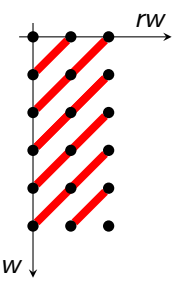

**•** Compress

**Arrival of x-value** 

- **Compute minimum and maximum**
- Construct  $\{x : min \le x \le max\}$
- $\Rightarrow$  a dense box
	- Size:  $max min + 1$
- $\Rightarrow$  [1], [2] or [3] depending on "index"

<span id="page-51-0"></span>Fixed size box hull approximation:

- Result: box containing the input set with
	- $\triangleright$  variable offset (in particular, may involve "index")
	- $\triangleright$  fixed size (in particular, does not involve "index")
- Approach: look for suitable constraints in representation of input set
- May fail to produce a result

(also used by [PPCG](#page-64-0) (V. et al. [2013\)](#page-64-1) to obtain mapping to shared me[mo](#page-50-0)[ry](#page-52-0)[\)](#page-50-0) 

<span id="page-52-0"></span>Fixed size box hull approximation:

- Result: box containing the input set with
	- $\triangleright$  variable offset (in particular, may involve "index")
	- $\triangleright$  fixed size (in particular, does not involve "index")
- Approach: look for suitable constraints in representation of input set

• May fail to produce a result

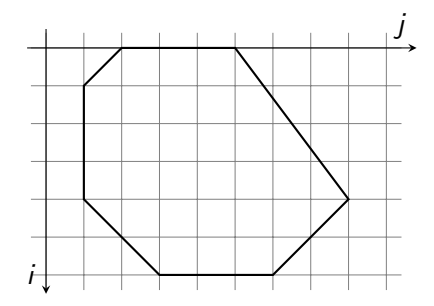

(also used by [PPCG](#page-64-0) (V. et al. [2013\)](#page-64-1) to obtain mapping to shared me[mo](#page-51-0)[ry](#page-53-0)[\)](#page-50-0) ▶ K 등 K K 등 K 등(님, K) Q Q Q

<span id="page-53-0"></span>Fixed size box hull approximation:

- Result: box containing the input set with
	- $\triangleright$  variable offset (in particular, may involve "index")
	- $\triangleright$  fixed size (in particular, does not involve "index")
- Approach: look for suitable constraints in representation of input set

• May fail to produce a result

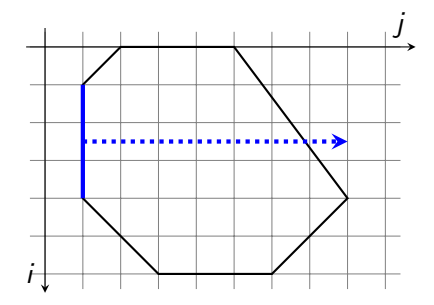

(also used by [PPCG](#page-64-0) (V. et al. [2013\)](#page-64-1) to obtain mapping to shared me[mo](#page-52-0)[ry](#page-54-0)[\)](#page-50-0) .<br>◆ 평 ▶ ◆ 평 ▶ (평)ਥ ⊙ ¤ ⊙ ¤

<span id="page-54-0"></span>Fixed size box hull approximation:

- Result: box containing the input set with
	- $\triangleright$  variable offset (in particular, may involve "index")
	- $\triangleright$  fixed size (in particular, does not involve "index")
- Approach: look for suitable constraints in representation of input set

• May fail to produce a result

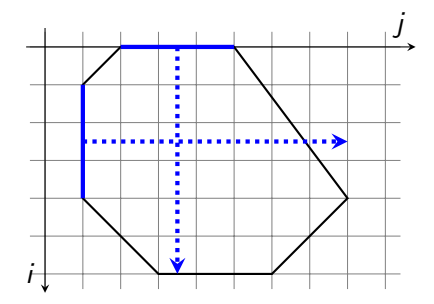

(also used by [PPCG](#page-64-0) (V. et al. [2013\)](#page-64-1) to obtain mapping to shared me[mo](#page-53-0)[ry](#page-55-0)[\)](#page-50-0) ▶ K 등 K K 등 K 등(% K) 9 Q Q

<span id="page-55-0"></span>Fixed size box hull approximation:

- Result: box containing the input set with
	- $\triangleright$  variable offset (in particular, may involve "index")
	- $\triangleright$  fixed size (in particular, does not involve "index")
- Approach: look for suitable constraints in representation of input set

• May fail to produce a result

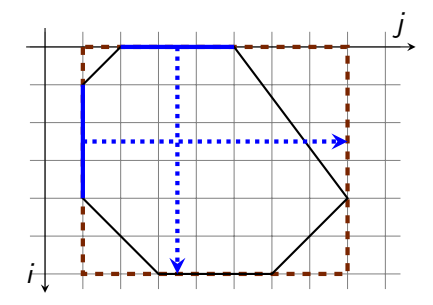

(also used by [PPCG](#page-64-0) (V. et al. [2013\)](#page-64-1) to obtain mapping to shared me[mo](#page-54-0)[ry](#page-56-0)[\)](#page-50-0) k 를 k k 를 k (를) = 10 0 0 0 0

K ロ ▶ K 何 ▶ K ヨ ▶ K ヨ ▶ 그리도 K 9 Q (N

# <span id="page-56-0"></span>Size Computation

Input: S: set of instances executed on a PE on arrival of a tensor element

Apply variable compression to  $S$  to obtain  $S'$ 

- Compute element-wise minimum and maximum of  $S'$
- Construct  $\{x : \min \leq x \leq \max\}$
- Check equal to  $S'$  $\Rightarrow$   $S'$  is a dense box
- Size:  $max min + 1$
- Check size does not depend on "index"

K ロ ▶ K 何 ▶ K ヨ ▶ K ヨ ▶ 그리도 K 9 Q (N

# Size Computation

Input: S: set of instances executed on a PE on arrival of a tensor element

- Apply variable compression to  $S$  to obtain  $S'$
- Try and compute fixed size box hull of  $S'$ If successful and extra instances write to disjoint locations, then use box size. Stop.
- Compute element-wise minimum and maximum of  $S'$
- Construct  $\{x : min \le x \le max\}$
- Check equal to  $S'$  $\Rightarrow$   $S'$  is a dense box
- Size:  $max min + 1$
- Check size does not depend on "index"

```
lair C() : float16 x[8], float16 W[3] -> float16 y[6] {
  all (w, rw) in (8 - 3 + 1, 3)V[v] += X[v + rv] * V[rw]}
compute_map: \{ C[w, rw] \rightarrow PE[0, 0] \}
```
Computation instances: Compressed instances:

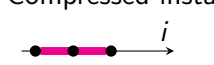

**Arrival of x-value** 

**•** Compress

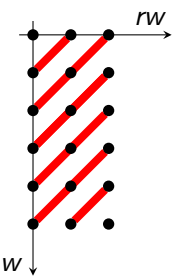

```
K ロ ▶ K 何 ▶ K ヨ ▶ K ヨ ▶ 그리도 K 9 Q (N
```

```
lair C() : float16 x[8], float16 W[3] -> float16 y[6] {
  all (w, rw) in (8 - 3 + 1, 3)V[v] += X[v + rv] * V[rw]}
compute_map: \{ C[w, rw] \rightarrow PE[0, 0] \}
```
Computation instances: Compressed instances:

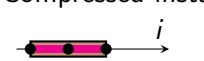

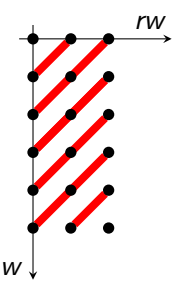

- **Arrival of x-value**
- **•** Compress
- Try and compute box hull

w

```
lair C() : float16 x[8], float16 W[3] -> float16 y[6] {
  all (w, rw) in (8 - 3 + 1, 3)V[v] += X[v + rv] * V[rw]}
compute_map: \{ C[w, rw] \rightarrow PE[0, 0] \}Computation instances:
Compressed instances:
        rw
                                 i
                                             Arrival of x-value
                                             • Compress
                                             • Try and compute box hull
```
Extra instances write to disjoint locations

# <span id="page-61-0"></span>**Outline**

1 [Target Architecture](#page-2-0)

2 [Code Generation](#page-11-0)

**3** [SIMD Code Generation](#page-20-0)

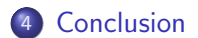

K ロ ▶ K 御 ▶ K 君 ▶ K 君 ▶ (君) 第1章 1990년

#### Conclusion

- achieving good performance on Cerebras CS-1 requires generation of SIMD instructions
- heuristics based approach can detect opportunities in many cases, using
	- $\blacktriangleright$  variable compression
	- $\triangleright$  fixed size box hull approximation
- $\bullet$  effective use of polyhedral compilation techniques (other than affine scheduling)

#### References I

- <span id="page-63-1"></span>Abadi, Martín, Paul Barham, Jianmin Chen, Zhifeng Chen, Andy Davis, Jeffrey Dean, Matthieu Devin, Sanjay Ghemawat, Geoffrey Irving, Michael Isard, Manjunath Kudlur, Josh Levenberg, Rajat Monga, Sherry Moore, Derek G. Murray, Benoit Steiner, Paul Tucker, Vijay Vasudevan, Pete Warden, Martin Wicke, Yuan Yu, and Xiaoqiang Zheng (Nov. 2016). "TensorFlow: A System for Large-Scale Machine Learning". In: 12th USENIX Symposium on Operating Systems Design and Implementation (OSDI 16). Savannah, GA: USENIX Association, pp. 265–283.
- <span id="page-63-4"></span><span id="page-63-3"></span><span id="page-63-2"></span><span id="page-63-0"></span>Meister, Benoît (Dec. 2004). "Stating and Manipulating Periodicity in the Polytope Model. Applications to Program Analysis and Optimization". PhD thesis. Université Louis Pasteur. V., Sven (2010). "isl: An Integer Set Library for the Polyhedral Model". In: Mathematical Software - ICMS 2010. Ed. by Komei Fukuda, Joris Hoeven, Michael Joswig, and Nobuki Takayama. Vol. 6327. Lecture Notes in Computer Science. Springer, pp. 299–302. DOI: 10.1007/978-3-642-15582-6 49.

#### References II

<span id="page-64-1"></span><span id="page-64-0"></span>V., Sven, Juan Carlos Juega, Albert Cohen, José Ignacio Gómez, Christian Tenllado, and Francky Catthoor (2013). "Polyhedral parallel code generation for CUDA". In: ACM Trans. Archit. Code Optim. 9.4, p. 54. DOI: [10.1145/2400682.2400713](https://doi.org/10.1145/2400682.2400713).